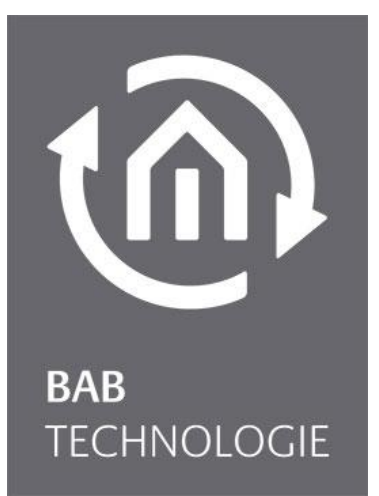

**BAB** TECHNOLOGIE GmbH

# **LOGIK**EDITOR **REST-API** Documentation

EIB**PORT** V3

Version of manual I As from 06/2024 Date: 21.06.2024

EN

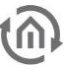

**BAB** TECHNOLGIE GmbH

Hörder Burgstr. 18 D-44263 DORTMUND

info@bab-tec.de

Tel.: +49 (0) 231 – 476 425 - 30 Fax.: +49 (0) 231 – 476 425 - 59 www.bab-technologie.com

# $\widehat{\mathfrak{m}}$

# CONTENT

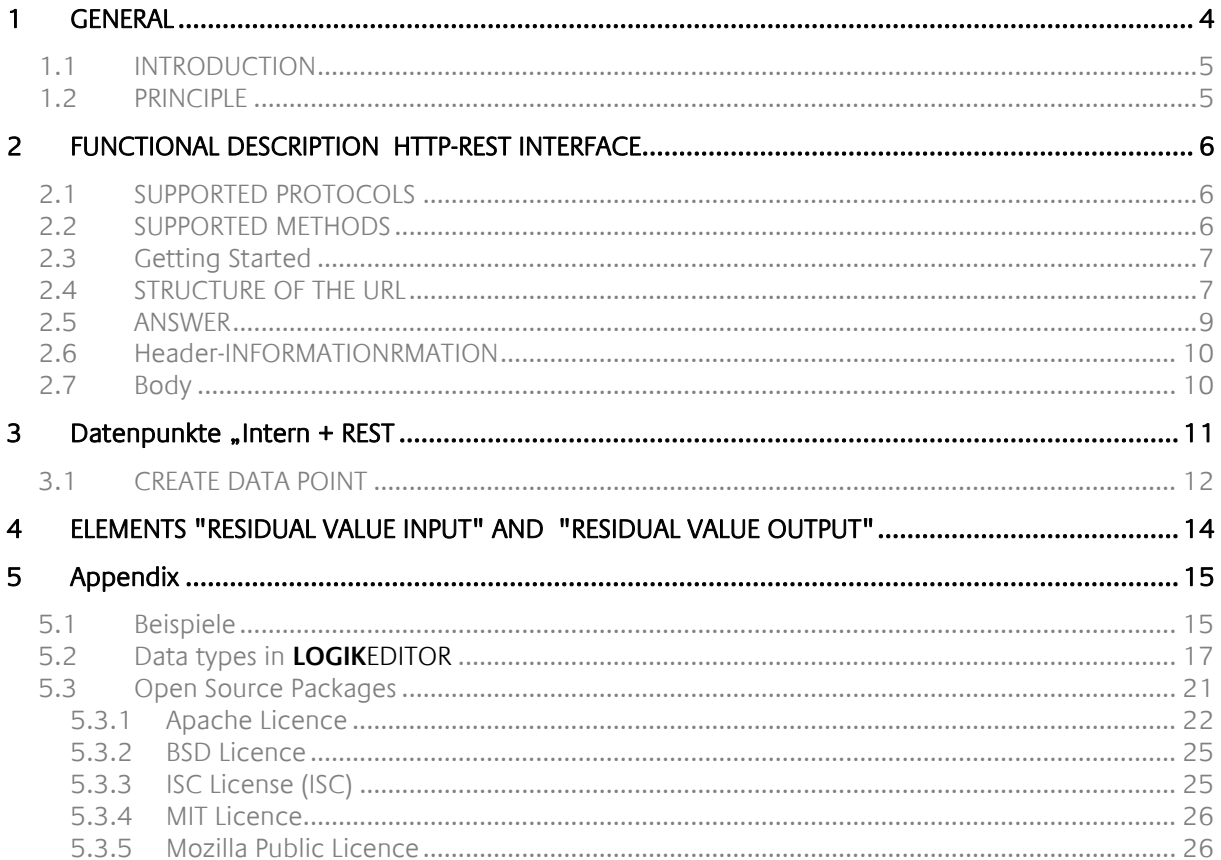

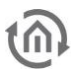

# <span id="page-3-0"></span>**1 GENERAL**

**LOGIK**EDITOR is a web application that enables the graphical creation of logic and automation functions.

The introduction of the REST API interface in **LOGIK**EDITOR opens up completely new possibilities for the integration of third-party applications and systems.

This enables the integration of software or devices into your KNX system. Use **LOGIK**EDITOR to create individual API commands and make KNX functions available externally in a targeted and efficient manner.

In this way, not only can KNX telegrams be sent to the KNX bus via http request, but telegram values can also be queried from group addresses or logic groups can be triggered.

The graphical **LOGIK**EDITOR is included in the products EIBPORT V3 and can be installed subsequently via firmware update, depending on availability.

This document is a supplement to the **LOGIK**EDITOR documentation and deals exclusively with the topic "REST-API".

The **LOGIK**EDITOR documentation can be found on our website [Downloads \(bab-technologie.com\)](https://bab-technologie.com/service/downloads/)

<span id="page-4-0"></span>A REST API (Representational State Transfer Application Programming Interface) is an interface that makes it possible to integrate web services into an existing system.

It follows the principles of the REST architecture to ensure efficient, scalable and simple communication between different systems.

By using standardized HTTP methods such as GET and POST, a REST API enables the exchange of data and interaction with the **LOGIK**EDITOR in an intuitive and user-friendly way.

This facilitates the extension of applications and at the same time promotes interoperability between different systems.

# <span id="page-4-1"></span>**1.2 PRINCIPLE**

The reason for implementing the REST API directly in **LOGIK**EDITOR is that it not only allows requests to be forwarded directly to the KNX system, but also enables specific functions (in the form of logic groups) to be triggered as required and without detours.

For seamless integration of the REST API into **LOGIK**EDITOR, the endpoints are mapped as data points. In this way, the http requests can be used like a typical data point in the **LOGIK**EDITOR.

In order for an http request to be processed by the EIBPORT, the desired endpoints must be created. These are created and managed in the **LOGIK**EDITOR under a separate menu item ("System" / "Data points" / "Internal + REST").

In the logic group, these Internal+Rest data points are to be used like KNX data points.

In order to be able to address the REST API in the **LOGIK**EDITOR, one part is predefined. This is:

- 1. the **https port** is always port 444
- 2. the (fixed) path to the REST API is "/le/rest"

This results in the default for an http request:

**https://<IP ADDRESS>:444/le/rest/<user-defined part>**

## <span id="page-5-0"></span>**2 FUNCTIONAL DESCRIPTION HTTP-REST INTERFACE**

You can use this interface to query certain values from the **LOGIK**EDITOR or send values to the **LOGIK**EDITOR from an external application via HTTP.

To do this, you create HTTP data points in the data point management, configure the respective data type and the permitted operations and optionally assign "speaking paths". In your logic groups, you then add value inputs or value outputs for the corresponding HTTP data point. Depending on how you design the signal path in the logic group, you can send values to the KNX bus via HTTP request to the **LOGIK**EDITOR or perform any actions in the **LOGIK**EDITOR, e.g. switch the enable input of a logic element or read out the status of a value memory.

INFORMATION: To query external HTTP interfaces from the **LOGIK**EDITOR, i.e. the reverse use case, use the HTTP query logic element.

# <span id="page-5-1"></span>**2.1 SUPPORTED PROTOCOLS**

- https (port 444)
- http (Port 81)

NOTE: https is authorized by a certificate signed by BAB TECHNOLOGIE GmbH itself. If necessary, the support of self-signed certificates must first be activated in the external application or is not supported. In case of problems, please inform yourself individually for your application. Even with a self-signed certificate, https is significantly more secure than http because encryption is guaranteed in any case.

ATTENTION: http is not recommended, as authentication details are then transmitted unencrypted in any case. We only offer http if the external application does not support https or self-signed certificates, but integration is absolutely necessary.

# <span id="page-5-2"></span>**2.2 SUPPORTED METHODS**

- GET to read values from the **LOGIK**EDITOR
- POST or PUT to set values in the **LOGIK**EDITOR, whereby the currently valid value is also transmitted as a body in the response.

In the configuration of a data point, you have the option of individually enabling the reading and setting of the value. Requests with methods for which the respective data point has not been enabled result in a response with status code 403 (see below).

NOTE: If you want to restrict the permitted value range for setting values, simply use the filter tool downstream of the corresponding value input for this data point in your logic group, for example.

# <span id="page-6-0"></span>**2.3 GETTING STARTED**

Authentication is optional, but recommended, with static tokens. This means that if authentication is activated, the external application must also transmit a fixed, secret character string so that the request is permitted.

The token can be transmitted in two ways

- by means of an authorization header. Both the so-called bearer scheme and the pure token are supported as header values.
- as URL parameter token

ATTENTION: Transmission as a URL parameter is not recommended because, unlike headers, a URL is transmitted unencrypted even when https is used. Attackers in the same network could therefore read the token in this case and then send requests themselves. We only offer this method if the external application does not offer adjustable headers, but integration is absolutely necessary.

NOTE: You can configure a token as the default for all data points. However, you can also assign individual tokens to the data points. Our recommendation is to create an individual token for at least every external application. It can also be useful to differentiate between tokens for read and write access.

Example: You have a webcam that should switch on the light via **LOGIK**EDITOR REST-API when there is movement and protect this data point with token 1, and you have a smart lawnmower that should switch a data point via REST-API if there is a problem with the device. You protect this data point with token 2. If someone gains unauthorized access to the lawn mowers web configuration, they will not be able to switch on the light with the token 2 stored there.

NOTE: A high number of requests with a missing or incorrect token will lead to a temporary lockout with increasing lockout time (response with status code 429, see below).

# <span id="page-6-1"></span>**2.4 STRUCTURE OF THE URL**

The REST URL for a data point results from the combination of the base URL and the URL part of the data point.

#### BASIS-URL

Depending on whether you are using https or http, you can access the REST interface via:

- https://<IP address EIBPORT>:444/le/rest/
- http://<IP address EIBPORT>:81/le/rest/

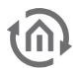

#### URL PORTION OF THE DATA POINT

Each data point has a random identification string, a so-called UUID. You can always use its UUID directly for the URL, or you can also assign an individual path.

INFORMATION: In principle, any type of structure is conceivable here. For example, it would make sense to structure the paths based on the building topology and devices. However, you should bear in mind that such descriptive URLs could also reveal details about the implemented function or private information about the building and residents.

Examples:

- https://192.168.1.21:444/le/rest/og/room-lena/deckenleuchter/schalter
- https://192.168.1.21:444/le/rest/lamps/01<br>• https://192.168.1.21:444/le/rest/41611655-
- https://192.168.1.21:444/le/rest/41611b55-b54d-4b0a-a36d-aa9ba766a163
- http://192.168.1.21:81/le/rest/41611b55-b54d-4b0a-a36d-aa9ba766a163?token= secret

(insecure, because http and token in the URL)

#### DATA FORMAT OF THE INTERFACE

The data format can be selected from 3 formats, and can even be set per data point if required, e.g. if you want to allow several external applications accesses and one only supports JSON, while another only supports text:

• JSON - Json object with a pair, or several pairs in the case of complex data points, of identifier and value. You configure the identifiers yourself in the data point. Example: {

```
 "red": 128,
    "green": 128,
    "blue": 128
}
```
- CSV a line of comma-separated values without an identifier (if it is a complex data point, otherwise only exactly one value). Example: 128;128;128
- - Text one value of the data point per line (without identifier). No final line break. Example:
	- 128 128 128

The configured data format applies equally to the response body of read GET calls and the request body of write POST/PUT calls. In the case of a write call to a data point with a complex data type (as here in the example RGB), all values of the data point must always be sent, otherwise you will receive error code 422 in response (see below).

Which format you should choose depends on what the calling page supports and how clear your integration should be. Text and CSV are a little more performant than JSON, but JSON offers better comprehensibility, especially for data points with complex data types.

# <span id="page-8-0"></span>**2.5 ANSWER**

Possible status codes:

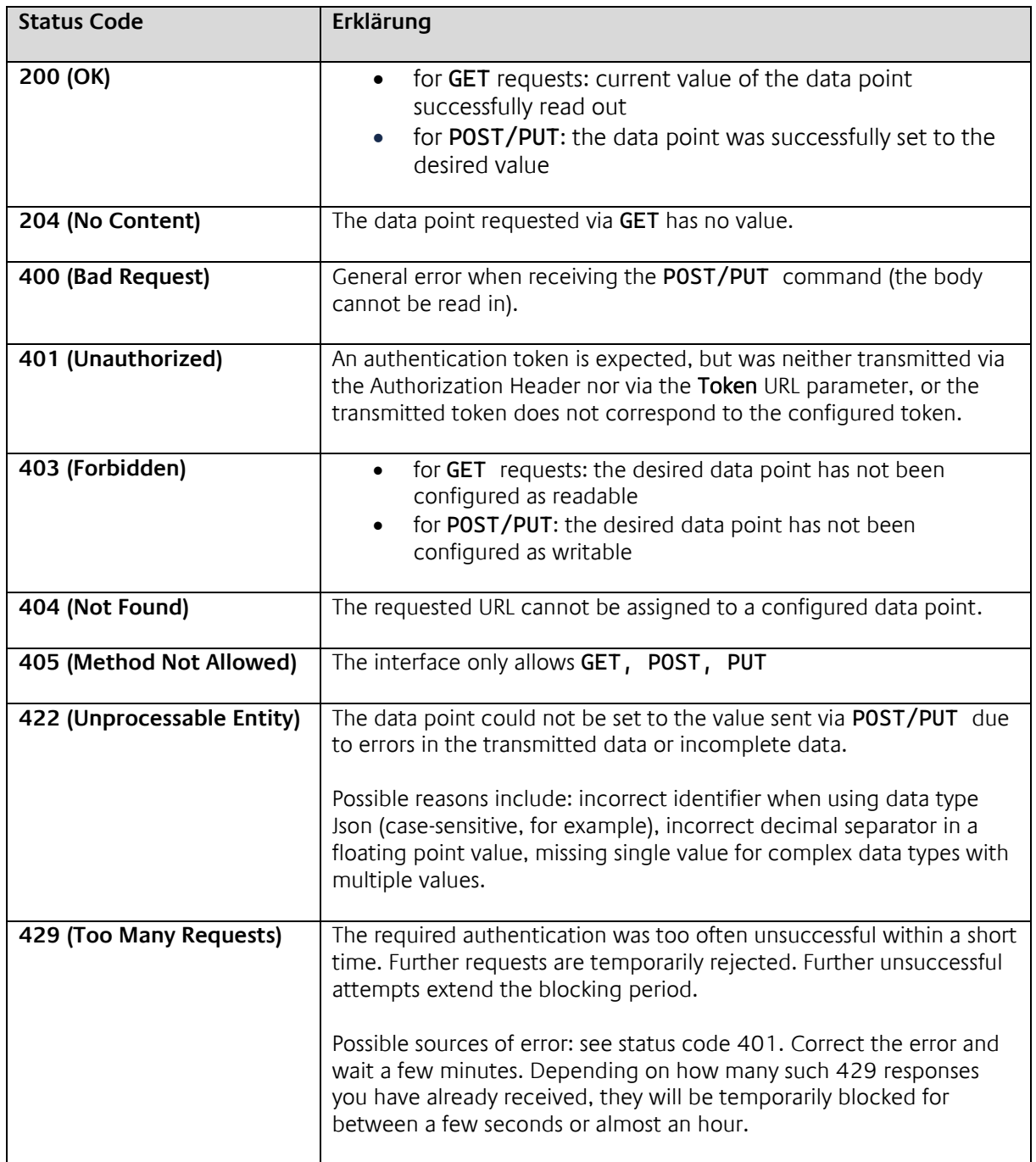

# <span id="page-9-0"></span>**2.6 HEADER-INFORMATIONRMATION**

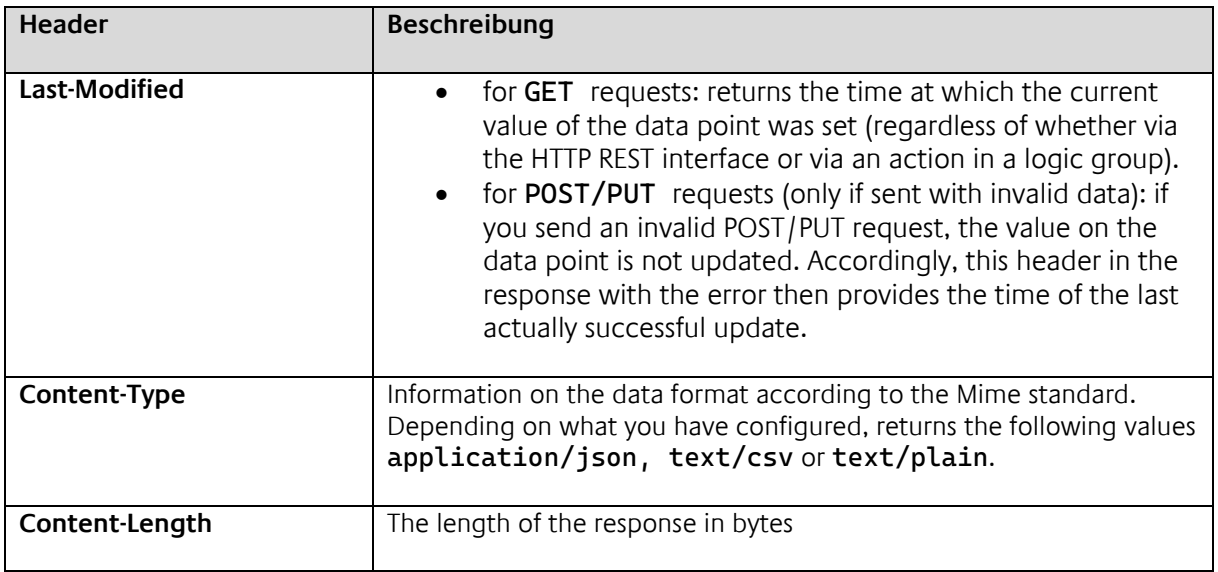

# <span id="page-9-1"></span>**2.7 BODY**

The body of the response in the event of success corresponds exactly to the data format as described above, depending on which format you configure. In the event of an error, it is usually empty. Only in the case of a POST/PUT request that generates error 422 is the still valid value on the data point output in the body.

## <span id="page-10-0"></span>**3 DATENPUNKTE** "INTERN + REST

The data points for the REST API are created and managed under the menu item "System" / "Data points".

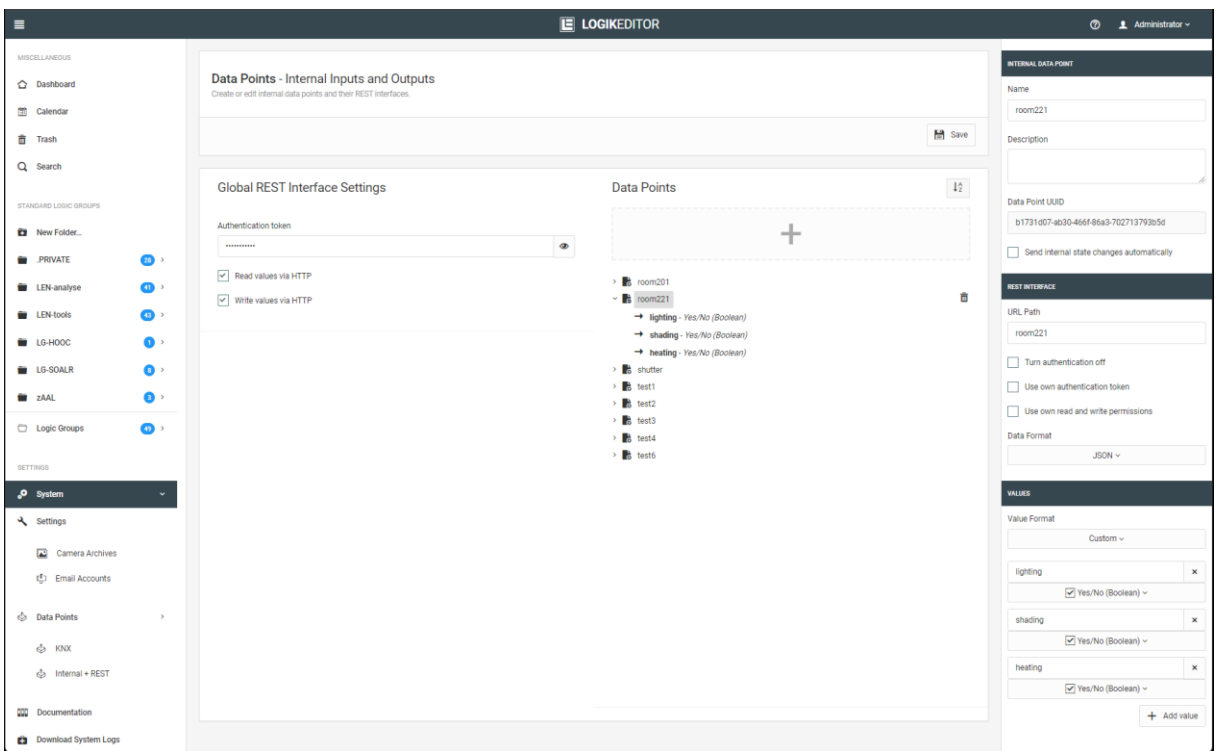

### GLOBAL RESIDUAL INTERFACE SETTINGS

- Authentication token The password entered here applies to all data points. Alternatively, an individual password can also be assigned under the data points
- Rights

The two options available here can be used to define whether data may be read or written via http.

The rights for reading or writing can also be overwritten individually for each data point (regardless of this setting).

### DATA POINTS

All existing "Internal+REST" data points are listed in the right-hand half of the middle view. The associated configuration is displayed in the right-hand column as soon as a data point is selected.

### <span id="page-11-0"></span>**3.1 CREATE DATA POINT**

A new data point is created by clicking on the grey area with the PLUS sign.

When creating new data points, a window opens in which the following parameters are specified:

#### **GENERAL**

- Name: A descriptive name for the data point is assigned here
- Description: A more detailed description or important information can be stored for the data point in this text field
- Data point UUID: This field is automatically filled in by the **LOGIK**EDITOR and cannot be changed. It is used for unique internal identification. Alternatively, this data point UUID can be used as a URL path.
- Output status changes automatically: This option defines whether a change to the telegram value should be output automatically via the REST-API.

#### **REST-INTERFACE**

- URL path The path for the end point is entered in this field. This path is entered in the "user-defined" part. NOTE: The path must be unique.
- Switch off authentication This option deactivates authentication for this data point if required. This allows the global setting to be overwritten.
- Authenticate with your own token To assign an individual authentication token to data points, this option can be used to assign the data point its own token. This is useful for assigning different devices their own token. If this option is deactivated, the authentication token that was assigned in the global settings applies.
- Authentication token This input field is only visible if the option "Authenticate with own token" is activated. The individual authentication token for this data point is entered in this field.
- Own read and write authorizations You can also define whether the data point has read or write authorization independently of the global setting.
- Data format

Data/values that are transferred to the **LOGIK**EDITOR via this data point can be transferred in the following three types:

o JSON,

- o CSV
- $\circ$  and PLAIN TEXT

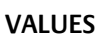

- Format
	- A format can be selected for the expected values. There are two formats to choose from:
		- o Individual
			- With this selection, the values can be compiled individually.

TIP: This option also makes it possible to transfer a list of values with an http request instead of many individual nhttp requests.

o KNX data point type With this selection, the values are predefined according to the definition of the KNX data point type and are created automatically.

Info: The values that are created here can be found in the logic group in the residual value input and value output as inputs or outputs.

• "Add value"

This button is used to add the values for this data point. A name can be assigned for each value created and one of five data types can be selected (see appendix "Data types in the **LOGIK**EDITOR").

NOTE: This button is only activated if "Individual" is selected.

Finally, the new data point is added in the **LOGIK**EDITOR using the "Create new data point" button.

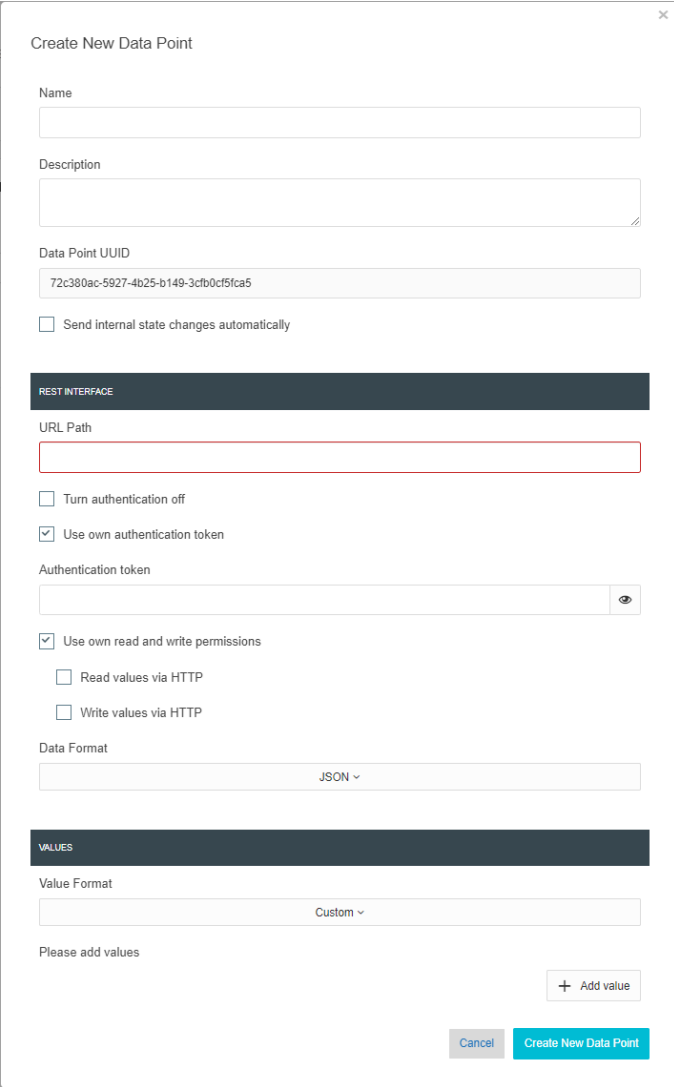

# <span id="page-13-0"></span>**4 ELEMENTS "RESIDUAL VALUE INPUT" AND "RESIDUAL VALUE OUTPUT"**

In addition to the "Value input" and "Value output" elements for KNX data points, separate elements for the REST API are available in **LOGIK**EDITOR.

These elements, "REST value input" and "REST value output", function in logic groups as interfaces to the created data points of the REST API.

The "Internal+REST" data points created are used in a similar way to KNX data points within the logic groups.

**LOGIK**EDITOR ELEMENT "Rest value input"

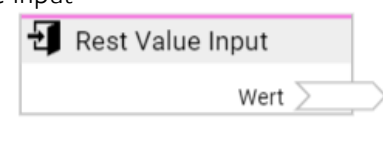

**LOGIK**EDITOR ELEMENT "Rest value output"

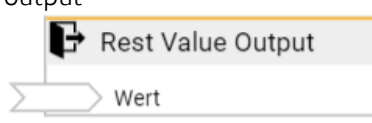

The inputs and outputs of the elements are defined by the configuration of the "values". Depending on the KNX data point type or individual configuration, an input or output is available for each value. Here are two examples:

• Individual format with three values

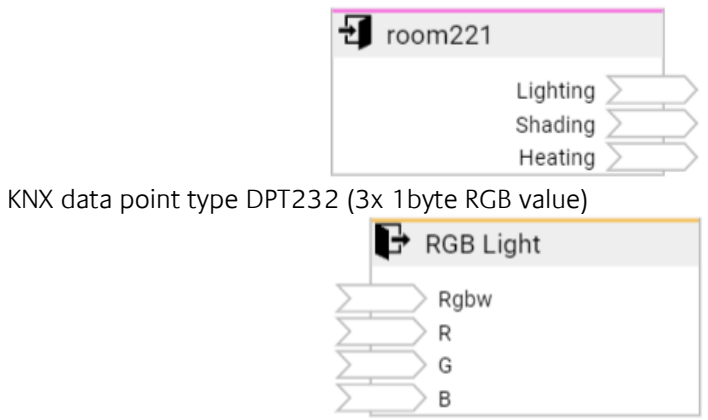

<span id="page-14-0"></span>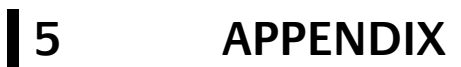

- Samples
- Data types in the **LOGIK**EDITOR
- Open-Source Packages

# <span id="page-14-1"></span>**5.1 BEISPIELE**

#### **EXAMPLE 1**

- Switch command. Send value "1"
- Protocoll: http
- Data format: PLAIN/TEXT
- Value format KNX data point type DPT1 (switch)
- Authentication: deactivated

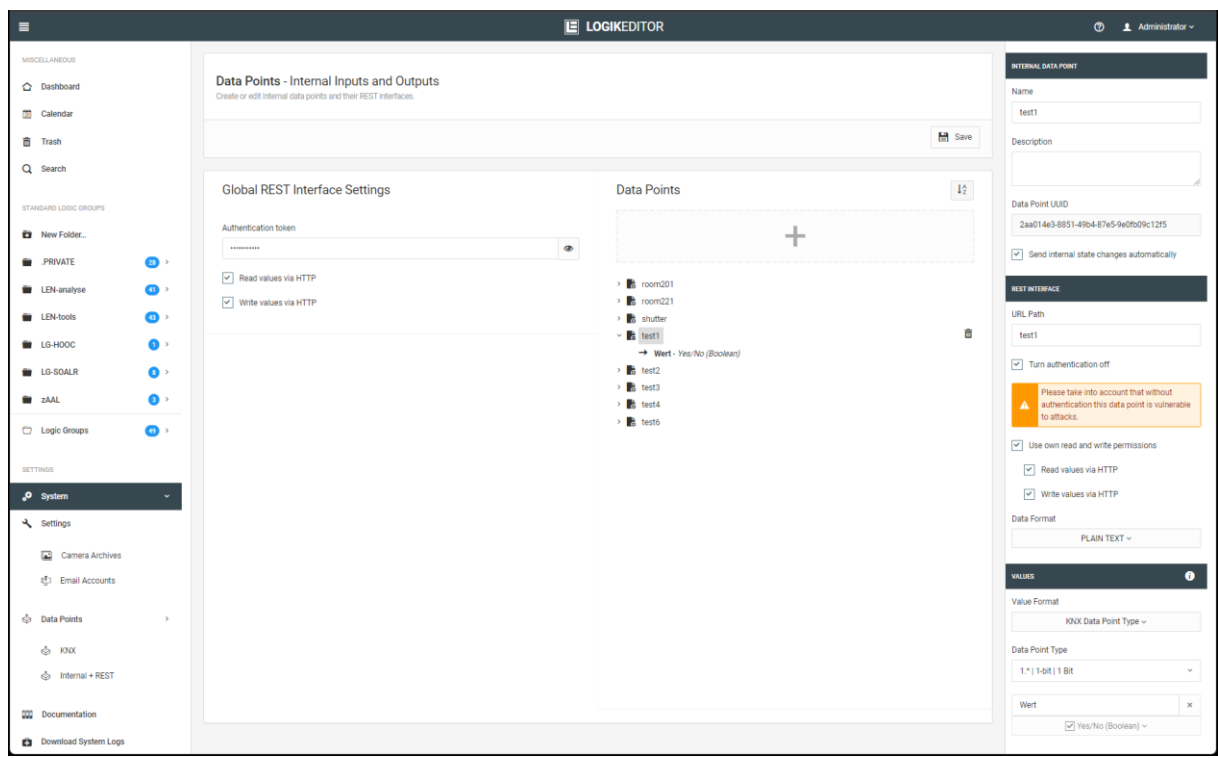

#### Command via CURL: curl -vvv -H "Content-Type: text/plain" http://192.168.1.222:81/le/rest/test1 -d "1"

janni@bt-laptop2:~\$ curl -vvv -H "Content-Type: text/plain" http://172.31.160.145:81/le/rest/test1 -d "1"<br>\* Trying 192.168.1.2222:81...<br>\* Connected to 192.168.1.222:81...<br>> POST /le/rest/test1 HTTP/1.1<br>> POST /le/rest/test

- 
- 
- 
- 
- 
- 
- > Content-Length: 1
- > \* Mark bundle as not supporting multiuse
- 
- 
- < HTTP/1.1 200 OK<br>< content-type: text/plain<br>< date: Mon, 24 Jun 2024 12:05:53 GMT<br>< content-length: 1<br>< access-control-allow-origin: \*
- 
- < x-xss-protection: 1; mode=block
- < \* Connection #0 to host 192.168.1.222 left intact

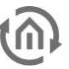

#### **EXAMPLE 2**

- Query. Current status is queried
- Protocoll: http
- Data format: PLAIN/TEXT
- Value format KNX data point type DPT1 (switch)
- Authentication: deactivated

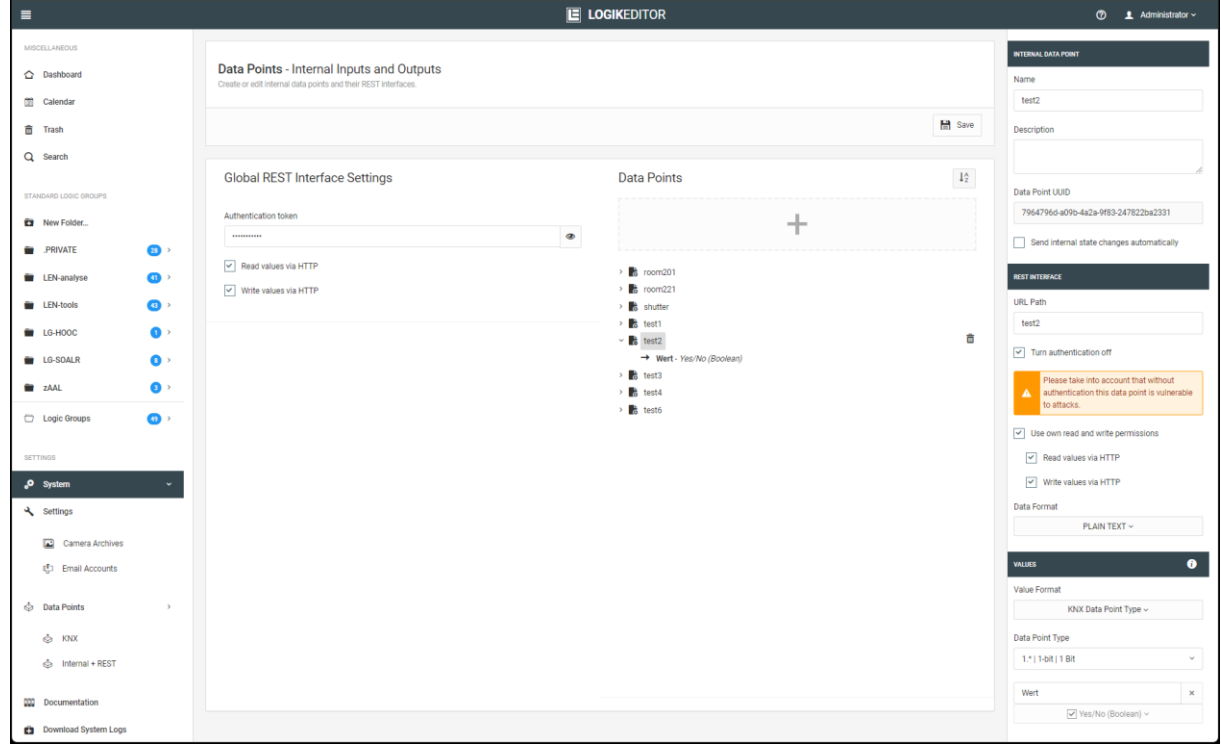

#### Command via CURL: curl -vvv http://192.168.1.222:81/le/rest/test2

janni@bt-laptop2:~\$ **curl -vvv http://192.168.1.222:81/le/rest/test2**

- \* Trying 192.168.1.222:81...<br>\* Connected to 192.168.1.222 (192.168.1.222) port 81 (#0)<br>> GET /le/rest/test2 HTTP/1.1<br>> Host: 192.168.1.222:81<br>> User-Agent: curl/7.81.0<br>> Accept: \*/\*
- 
- 
- 
- 
- $\rightarrow$
- \* Mark bundle as not supporting multiuse < HTTP/1.1 **200 OK** < content-length: 5
- 
- 
- < content-type: text/plain < last-modified: Mon, 24 Jun 2024 12:07:21 GMT < date: Mon, 24 Jun 2024 12:07:22 GMT < access-control-allow-origin: \* < x-xss-protection: 1; mode=block
- 
- 
- 
- < \* Connection #0 to host 192.168.1.222 left intact **false**
- Switch command. RGB value is sent
- Protocoll: http
- Data format: JSON
- Value format KNX data point type DPT232 (3x 1-byte value)
- Authentication: activated

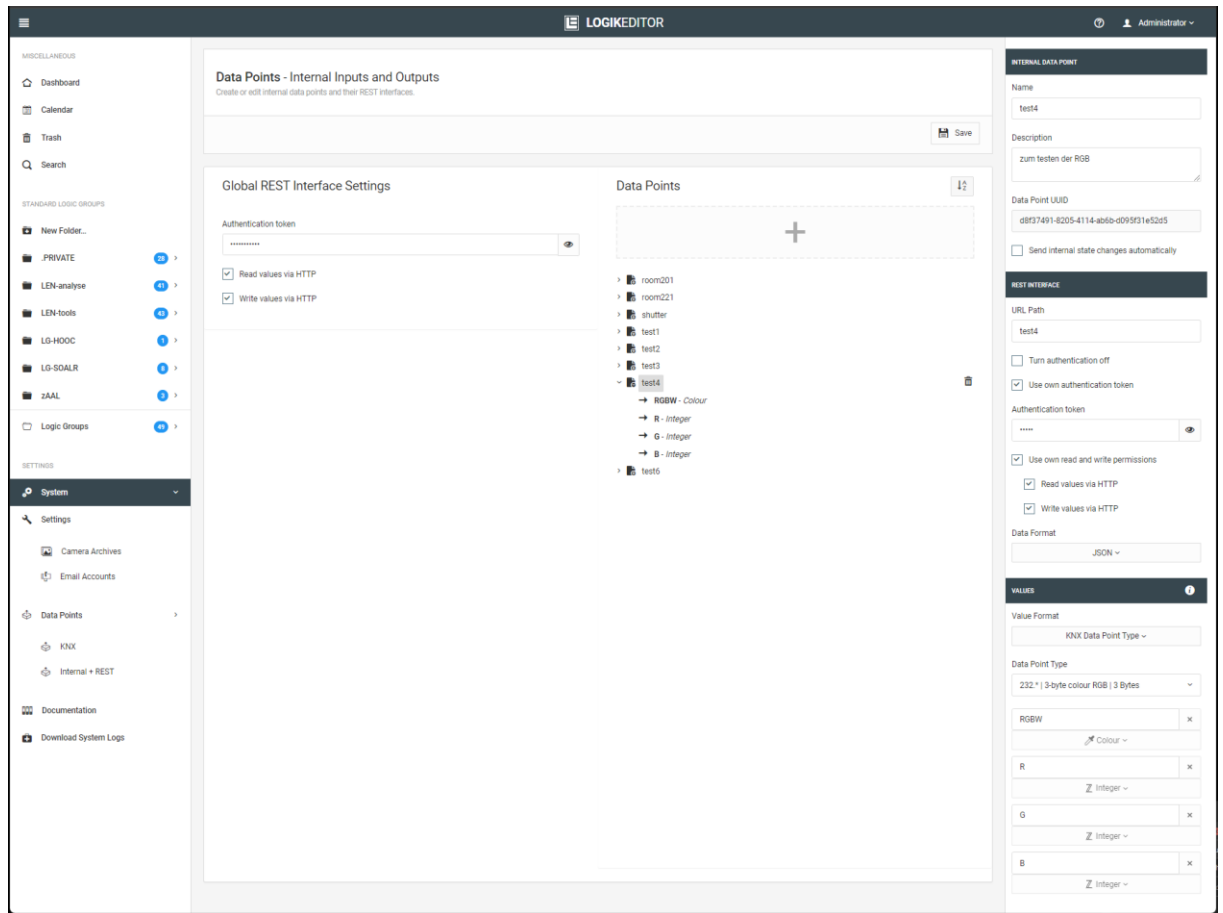

Command via CURL:

```
curl -vvv -H "Content-Type: application/json" -H "Authorization: test4" 
http://192.168.1.222:81/le/rest/test4 -d '{"RGBW":"-4718592","R":"127","G":"127","B":"127"}'
```
janni@bt-laptop2:~\$ curl -vvv -H "Content-Type: application/json" -H "Authorization: test4" -X POST<br>http://192.168.1.222:81/le/rest/test4 -d '{"RGBW":"-4718592","R":"127","G":"127","B":"127"}'<br>\* Trying 192.168.1.222:81...<br>

- 
- 
- 
- 
- 
- 
- > Authorization: test4 > Content-Length: 49
- $\overline{\phantom{a}}$
- \* Mark bundle as not supporting multiuse < HTTP/1.1 **200 OK**
- 
- 
- < content-type: application/json < date: Mon, 24 Jun 2024 12:16:11 GMT < content-length: 49 < access-control-allow-origin: \*
- 
- < x-xss-protection: 1; mode=block
- < \* Connection #0 to host 192.168.1.222 left intact {"RGBW":"-4718592","R":"127","G":"127","B":"127"}
- 

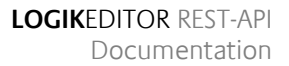

#### **EXAMPLE 4**

- Switch command. Consisting of 1x Boolean and 1x integer value
- Protocol: https
- Data format: JSON
- Value format: Individual (consists of two values; 1x Boolean and 1x integer)
- Authentication: activated

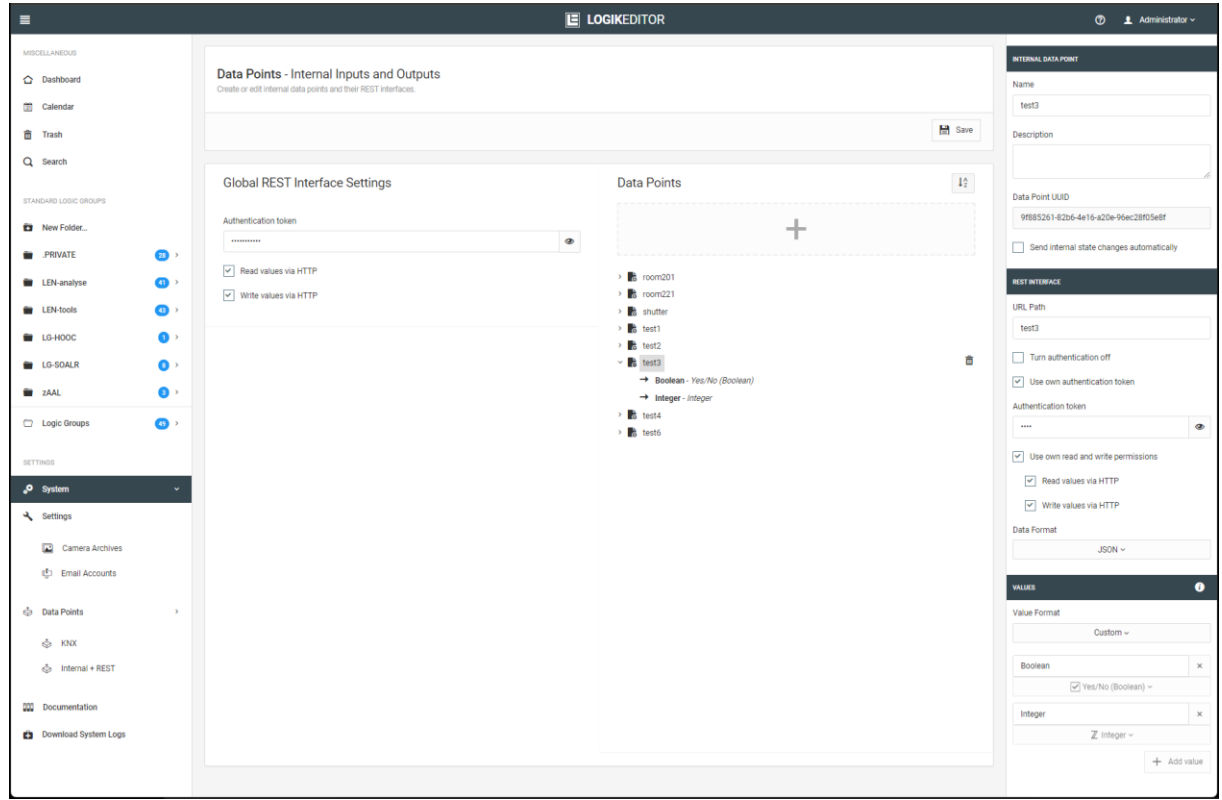

#### Command via CURL:

#### curl -k -vvv -H "Content-Type: application/json" -H "Authorization: test" https://192.168.1.222:444/le/rest/test3 -d '{"Boolean":true, "Integer":99}'

janni@bt-laptop2:~\$ **curl -k -vvv -H "Content-Type: application/json" -H "Authorization: test" https://192.168.1.222:444/le/rest/test3 -d '{"Boolean":true, "Integer":99}'** \* Trying 192.168.1.222:444... \* Connected to 192.168.1.222 (192.168.1.222) port 444 (#0) \* ALPN, offering h2 \* ALPN, offering http/1.1<br>\* TLSv1.0 (OUT), TLS header, Certificate Status (22):<br>\* TLSv1.3 (OUT), TLS header, Certificate Status (22):<br>\* TLSv1.2 (IN), TLS header, Certificate Status (22):<br>\* TLSv1.3 (IN), TLS header, Certifi \* TLSv1.2 (IN), TLS handshake, CERT verify (15):<br>\* TLSv1.3 (IN), TLS handshake, CERT verify (15):<br>\* TLSv1.2 (IN), TLS handshake, Finished (20):<br>\* TLSv1.3 (IN), TLS handshake, Finished (20):<br>\* TLSv1.2 (OUT), TLS header, Fin \* subject: C=de; DC=de; DC=BAB TECHNOLOGIE; O=BAB TECHNOLOGIE GmbH; CN=epv3.bab-tec.de<br>\* start date: Aug 16 08:29:34 2019 GMT<br>\* expire date: Aug 13 08:29:34 2029 GMT \* issuer: C=de; DC=de; DC=BAB TECHNOLOGIE; O=BAB TECHNOLOGIE GmbH; OU=BAB TECHNOLOGIE Signing CA; CN=BAB TECHNOLOGIE Signing CA<br>\* SSL certificate verify result: self-signed certificate in certificate chain (19), continuin > POST /le/rest/test3 HTTP/1.1 > Host: 192.168.1.222:444 > User-Agent: curl/7.81.0 > Accept: \*/\* > Content-Type: application/json > Authorization: test > Content-Length: 30

- 
- > TLSv1.2 (IN), TLS header, Supplemental data (23):<br>\* TLSv1.3 (IN), TLS handshake, Newsession Ticket (4):<br>\* TLSv1.2 (IN), TLS header, Supplemental data (23):<br>\* TLSv1.3 (IN), TLS handshake, Newsession Ticket (4):<br>\* TLSv1.2
- 
- 
- 
- 
- < HTTP/1.1 200 OK<br>
< content-type: application/json<br>
< date: Mon, 24 Jun 2024 12:21:16 GMT<br>
< content-length: 30<br>
< access-control-allow-origin: \*<br>
< x-xss-protection: 1; mode=block<br>
<
- 
- 
- 
- \* Connection #0 to host 192.168.1.222 left intact **{"Boolean":true, "Integer":99}**
- 

# **5.2 DATA TYPES IN THE LOGIK**EDITOR

Within the logic groups, four file types are differentiated.

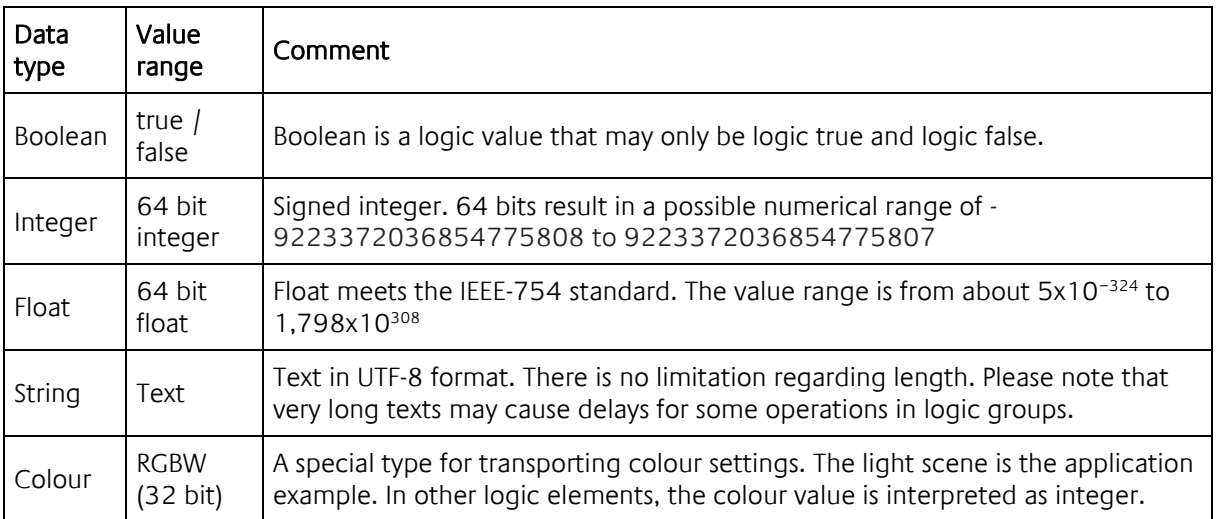

The logic elements try to convert the data types of the incoming data for their own use case, if possible. If this is not possible, the logic element will normally not execute any action.

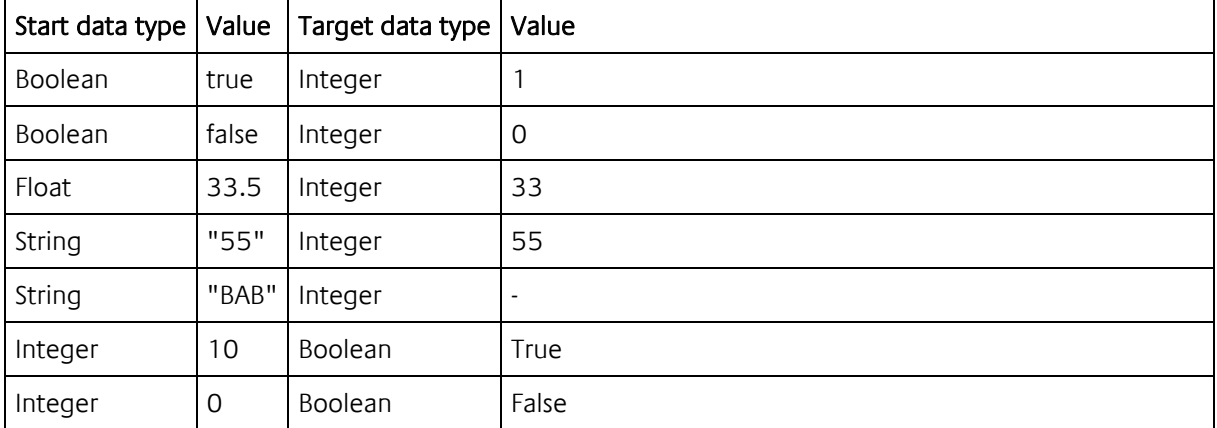

Examples for converting between the data types:

If possible, the data types are converted if necessary. If a necessary conversion is not possible, processing is usually aborted.

# <span id="page-20-0"></span>**5.3 OPEN SOURCE PACKAGES**

- Open Source Licences Logik Editor
	- o Apache
	- o MIT
	- o Mozilla Public Licence
	- o BSD
	- o ISC
- Open Source Licences YaLE
	- o MIT
	- o BSD
	- o BSD Like

#### OPEN SOURCE LICENCES LOGIK EDITOR

#### **Apache**

- angular-bootstrap-switch
- dexie
- indexeddbshim
- rxjs

#### **MIT**

- AngularJS
- angular-bootstrap
- angular-bootstrap-datetimepicker
- angular-dynamic-locale
- angular-hotkeys
- angular-loading-bar
- angular-local-storage
- angular-modal-service
- angular-moment
- angular-ui-ace
- angular-ui-calendar
- angular-ui-notification
- angular-toArrayFilter
- angular-translate
- angular-translate-loader-static-files
- angular-spectrum-colorpicker
- Bootstrap
- crypto-js
- dragular
- es6-promise
- file-saver
- jquery.fancytree
- fullcalendar
- jszip (Dual licenced MIT & GPL v3)
- lodash
- moment.js
- moment-timezone
- ngHandsontable
- ng-dialog
- node-uuid
- pegjs
- xmldom

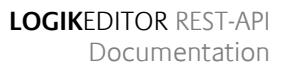

#### **Mozilla Public Licence**

• ical.js

#### **BSD**

- ace-builds
- d3-selection
- immutable
- suncalc

### **ISC**

• nouislider-angular

#### OPEN SOURCE LICENCES YALE

#### **MIT**

- github.com/natefinch/lumberjack
- github.com/jehiah/go-strftime
- github.com/soudy/mathcat
- github.com/labstack/echo

#### **BSD**

• github.com/gopherjs/gopherjs/js

#### **BSD Like**

- Golang (https://golang.org/LICENSE)
- golang.org/x/text/encoding/charmap (https://go.googlesource.com/text/+/master/LICENSE)

### <span id="page-21-0"></span>5.3.1 APACHE LICENCE

Apache License Version 2.0, January 2004 <http://www.apache.org/licenses/>

TERMS AND CONDITIONS FOR USE, REPRODUCTION, AND DISTRIBUTION

1. Definitions.

"License" shall mean the terms and conditions for use, reproduction, and distribution as defined by Sections 1 through 9 of this document.

"Licensor" shall mean the copyright owner or entity authorized by the copyright owner that is granting the License.

"Legal Entity" shall mean the union of the acting entity and all other entities that control, are controlled by, or are under common control with that entity. For the purposes of this definition, "control" means

(i) the power, direct or indirect, to cause the direction or management of such entity, whether by contract or otherwise, or (ii) ownership of fifty percent (50%) or more of the outstanding shares, or (iii) beneficial ownership of such entity.

"You" (or "Your") shall mean an individual or Legal Entity exercising permissions granted by this License.

"Source" form shall mean the preferred form for making modifications, including but not limited to software source code, documentation source, and configuration files.

"Object" form shall mean any form resulting from mechanical transformation or translation of a Source form, including but not limited to compiled object code, generated documentation, and conversions to other media types.

"Work" shall mean the work of authorship, whether in Source or Object form, made available under the License, as indicated by a copyright notice that is included in or attached to the work (an example is provided in the Appendix below).

"Derivative Works" shall mean any work, whether in Source or Object form, that is based on (or derived from) the Work and for which the editorial revisions, annotations, elaborations, or other modifications represent, as a whole, an original work of authorship. For the purposes of this License, Derivative Works shall not include works that remain separable from, or merely link (or bind by name) to the interfaces of, the Work and Derivative Works thereof.

"Contribution" shall mean any work of authorship, including the original version of the Work and any modifications or additions to that Work or Derivative Works thereof, that is intentionally submitted to Licensor for inclusion in the Work by the copyright owner or by an individual or Legal Entity authorized to submit on behalf of the copyright owner. For the purposes of this definition, "submitted" means any form of electronic, verbal, or written communication sent to the Licensor or its representatives, including but not limited to communication on electronic mailing lists, source code control systems, and issue tracking systems that are managed by, or on behalf of, the Licensor for the purpose of discussing and improving the Work, but excluding communication that is conspicuously marked or otherwise designated in writing by the copyright owner as "Not a Contribution."

"Contributor" shall mean Licensor and any individual or Legal Entity on behalf of whom a Contribution has been received by Licensor and subsequently incorporated within the Work.

#### 2. Grant of Copyright License.

Subject to the terms and conditions of this License, each Contributor hereby grants to You a perpetual, worldwide, non-exclusive, no-charge, royalty-free, irrevocable copyright license to reproduce, prepare Derivative Works of, publicly display, publicly perform, sublicense, and distribute the Work and such Derivative Works in Source or Object form.

3. Grant of Patent License.

Subject to the terms and conditions of this License, each Contributor hereby grants to You a perpetual, worldwide, non-exclusive, no-charge, royalty-free, irrevocable (except as stated in this section) patent license to make, have made, use, offer to sell, sell, import, and otherwise transfer the Work, where such license applies only to those patent claims licensable by such Contributor that are necessarily infringed by their Contribution(s) alone or by combination of their Contribution(s) with the Work to which such Contribution(s) was submitted. If You institute patent litigation against any entity (including a crossclaim or counterclaim in a lawsuit) alleging that the Work or a Contribution incorporated within the Work constitutes direct or contributory patent infringement, then any patent licenses granted to You under this License for that Work shall terminate as of the date such litigation is filed.

#### 4. Redistribution.

You may reproduce and distribute copies of the Work or Derivative Works thereof in any medium, with or without modifications, and in Source or Object form, provided that You meet the following conditions:

You must give any other recipients of the Work or Derivative Works a copy of this License; and You must cause any modified files to carry prominent notices stating that You changed the files; and You must retain, in the Source form of any Derivative Works that You distribute, all copyright, patent, trademark, and attribution notices from the Source form of the Work, excluding those notices that do not pertain to any part of the Derivative Works; and

If the Work includes a "NOTICE" text file as part of its distribution, then any Derivative Works that You distribute must include a readable copy of the attribution notices contained within such NOTICE file, excluding those notices that do not pertain to any part of the Derivative Works, in at least one of the following places: within a NOTICE text file distributed as part of the Derivative Works; within the Source form or documentation, if provided along with the Derivative Works; or, within a display generated by the Derivative Works, if and wherever such third-party notices normally appear. The contents of the NOTICE file are for informational purposes only and do not modify the License. You may add Your own attribution notices within Derivative Works that You distribute, alongside or as an addendum to the NOTICE text from the Work, provided that such additional attribution notices cannot be construed as modifying the License.

You may add Your own copyright statement to Your modifications and may provide additional or different license terms and conditions for use, reproduction, or distribution of Your modifications, or for any such Derivative Works as a whole, provided Your use, reproduction, and distribution of the Work otherwise complies with the conditions stated in this License.

#### 5. Submission of Contributions.

Unless You explicitly state otherwise, any Contribution intentionally submitted for inclusion in the Work by You to the Licensor shall be under the terms and conditions of this License, without any additional terms or conditions. Notwithstanding the above, nothing herein shall supersede or modify the terms of any separate license agreement you may have executed with Licensor regarding such Contributions.

#### 6. Trademarks.

This License does not grant permission to use the trade names, trademarks, service marks, or product names of the Licensor, except as required for reasonable and customary use in describing the origin of the Work and reproducing the content of the NOTICE file.

#### 7. Disclaimer of Warranty.

Unless required by applicable law or agreed to in writing, Licensor provides the Work (and each Contributor provides its Contributions) on an "AS IS" BASIS, WITHOUT WARRANTIES OR CONDITIONS OF ANY KIND, either express or implied, including, without limitation, any warranties or conditions of TITLE, NON-INFRINGEMENT, MERCHANTABILITY, or FITNESS FOR A PARTICULAR PURPOSE. You are solely responsible for determining the appropriateness of using or redistributing the Work and assume any risks associated with Your exercise of permissions under this License.

#### 8. Limitation of Liability.

In no event and under no legal theory, whether in tort (including negligence), contract, or otherwise, unless required by applicable law (such as deliberate and grossly negligent acts) or agreed to in writing, shall any Contributor be liable to You for damages, including any direct, indirect, special, incidental, or consequential damages of any character arising as a result of this License or out of the use or inability to use the Work (including but not limited to damages for loss of goodwill, work stoppage, computer failure or malfunction, or any and all other commercial damages or losses), even if such Contributor has been advised of the possibility of such damages.

#### 9. Accepting Warranty or Additional Liability.

While redistributing the Work or Derivative Works thereof, You may choose to offer, and charge a fee for, acceptance of support, warranty, indemnity, or other liability obligations and/or rights consistent with this License. However, in accepting such obligations, You may act only on Your own behalf and on Your sole responsibility, not on behalf of any other Contributor, and only if You agree to indemnify, defend, and hold each Contributor harmless for any liability incurred by, or claims asserted against, such Contributor by reason of your accepting any such warranty or additional liability.

END OF TERMS AND CONDITIONS

### <span id="page-24-0"></span>5.3.2 BSD LICENCE

<https://opensource.org/licenses/BSD-3-Clause>

Copyright (c) <YEAR>, <OWNER> All rights reserved.

Redistribution and use in source and binary forms, with or without modification, are permitted provided that the following conditions are met:

1. Redistributions of source code must retain the above copyright notice, this list of conditions and the following disclaimer.

2. Redistributions in binary form must reproduce the above copyright notice, this list of conditions and the following disclaimer in the documentation and/or other materials provided with the distribution.

3. Neither the name of the copyright holder nor the names of its contributors may be used to endorse or promote products derived from this software without specific prior written permission.

THIS SOFTWARE IS PROVIDED BY THE COPYRIGHT HOLDERS AND CONTRIBUTORS "AS IS" AND ANY EXPRESS OR IMPLIED WARRANTIES, INCLUDING, BUT NOT LIMITED TO, THE IMPLIED WARRANTIES OF MERCHANTABILITY AND FITNESS FOR A PARTICULAR PURPOSE ARE DISCLAIMED. IN NO EVENT SHALL THE COPYRIGHT HOLDER OR CONTRIBUTORS BE LIABLE FOR ANY DIRECT, INDIRECT, INCIDENTAL, SPECIAL, EXEMPLARY, OR CONSEQUENTIAL DAMAGES (INCLUDING, BUT NOT LIMITED TO, PROCUREMENT OF SUBSTITUTE GOODS OR SERVICES; LOSS OF USE, DATA, OR PROFITS; OR BUSINESS INTERRUPTION) HOWEVER CAUSED AND ON ANY THEORY OF LIABILITY, WHETHER IN CONTRACT, STRICT LIABILITY, OR TORT (INCLUDING NEGLIGENCE OR OTHERWISE) ARISING IN ANY WAY OUT OF THE USE OF THIS SOFTWARE, EVEN IF ADVISED OF THE POSSIBILITY OF SUCH DAMAGE.

### <span id="page-24-1"></span>5.3.3 ISC LICENSE (ISC)

<https://opensource.org/licenses/ISC>

Copyright (c) 4-digit year, Company or Person's Name <E-mail address>

Permission to use, copy, modify, and/or distribute this software for any purpose with or without fee is hereby granted, provided that the above copyright notice and this permission notice appear in all copies.

THE SOFTWARE IS PROVIDED "AS IS" AND THE AUTHOR DISCLAIMS ALL WARRANTIES WITH REGARD TO THIS SOFTWARE INCLUDING ALL IMPLIED WARRANTIES OF MERCHANTABILITY AND FITNESS. IN NO EVENT SHALL THE AUTHOR BE LIABLE FOR ANY SPECIAL, DIRECT, INDIRECT, OR CONSEQUENTIAL DAMAGES OR ANY DAMAGES WHATSOEVER RESULTING FROM LOSS OF USE, DATA OR PROFITS, WHETHER IN AN ACTION OF CONTRACT, NEGLIGENCE OR OTHER TORTIOUS ACTION, ARISING OUT OF OR IN CONNECTION WITH THE USE OR PERFORMANCE OF THIS SOFTWARE.

### <span id="page-25-0"></span>5.3.4 MIT LICENCE

<https://opensource.org/licenses/MIT>

#### The MIT Licence (MIT)

Copyright (c) <year> <copyright holders>

Permission is hereby granted, free of charge, to any person obtaining a copy of this software and associated documentation files (the "Software"), to deal in the Software without restriction, including without limitation the rights to use, copy, modify, merge, publish, distribute, sublicense, and/or sell copies of the Software, and to permit persons to whom the Software is furnished to do so, subject to the following conditions:

The above copyright notice and this permission notice shall be included in all copies or substantial portions of the Software.

THE SOFTWARE IS PROVIDED "AS IS", WITHOUT WARRANTY OF ANY KIND, EXPRESS OR IMPLIED, INCLUDING BUT NOT LIMITED TO THE WARRANTIES OF MERCHANTABILITY, FITNESS FOR A PARTICULAR PURPOSE AND NONINFRINGEMENT. IN NO EVENT SHALL THE AUTHORS OR COPYRIGHT HOLDERS BE LIABLE FOR ANY CLAIM, DAMAGES OR OTHER LIABILITY, WHETHER IN AN ACTION OF CONTRACT, TORT OR OTHERWISE, ARISING FROM, OUT OF OR IN CONNECTION WITH THE SOFTWARE OR THE USE OR OTHER DEALINGS IN THE SOFTWARE.

### <span id="page-25-1"></span>5.3.5 MOZILLA PUBLIC LICENCE

<https://www.mozilla.org/en-US/MPL/2.0/>

Mozilla Public License Version 2.0

1. Definitions

1.1. "Contributor" means each individual or legal entity that creates, contributes to the creation of, or owns Covered Software.

1.2. "Contributor Version" means the combination of the Contributions of others (if any) used by a Contributor and that particular Contributor's Contribution.

1.3. "Contribution" means Covered Software of a particular Contributor.

1.4. "Covered Software"

means Source Code Form to which the initial Contributor has attached the notice in Exhibit A, the Executable Form of such Source Code Form, and Modifications of such Source Code Form, in each case including portions thereof.

1.5. "Incompatible With Secondary Licenses" means

that the initial Contributor has attached the notice described in Exhibit B to the Covered Software; or

that the Covered Software was made available under the terms of version 1.1 or earlier of the License, but not also under the terms of a Secondary License.

1.6. "Executable Form"

means any form of the work other than Source Code Form.

1.7. "Larger Work"

means a work that combines Covered Software with other material, in a separate file or files, that is not Covered Software.

1.8. "License" means this document.

1.9. "Licensable" means having the right to grant, to the maximum extent possible, whether at the time of the initial grant or subsequently, any and all of the rights conveyed by this License.

1.10. "Modifications" means any of the following:

any file in Source Code Form that results from an addition to, deletion from, or modification of the contents of Covered Software; or

any new file in Source Code Form that contains any Covered Software.

#### 1.11. "Patent Claims" of a Contributor

means any patent claim(s), including without limitation, method, process, and apparatus claims, in any patent Licensable by such Contributor that would be infringed, but for the grant of the License, by the making, using, selling, offering for sale, having made, import, or transfer of either its Contributions or its Contributor Version.

#### 1.12. "Secondary License"

means either the GNU General Public License, Version 2.0, the GNU Lesser General Public License, Version 2.1, the GNU Affero General Public License, Version 3.0, or any later versions of those licenses.

#### 1.13. "Source Code Form"

means the form of the work preferred for making modifications.

#### 1.14. "You" (or "Your")

means an individual or a legal entity exercising rights under this License. For legal entities, "You" includes any entity that controls, is controlled by, or is under common control with You. For purposes of this definition, "control" means (a) the power, direct or indirect, to cause the direction or management of such entity, whether by contract or otherwise, or (b) ownership of more than fifty percent (50%) of the outstanding shares or beneficial ownership of such entity.

2. License Grants and Conditions

2.1. Grants

Each Contributor hereby grants You a world-wide, royalty-free, non-exclusive license:

under intellectual property rights (other than patent or trademark) Licensable by such Contributor to use, reproduce, make available, modify, display, perform, distribute, and otherwise exploit its Contributions, either on an unmodified basis, with Modifications, or as part of a Larger Work; and

under Patent Claims of such Contributor to make, use, sell, offer for sale, have made, import, and otherwise transfer either its Contributions or its Contributor Version.

#### 2.2. Effective Date

The licenses granted in Section 2.1 with respect to any Contribution become effective for each Contribution on the date the Contributor first distributes such Contribution.

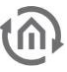

#### 2.3. Limitations on Grant Scope

The licenses granted in this Section 2 are the only rights granted under this License. No additional rights or licenses will be implied from the distribution or licensing of Covered Software under this License. Notwithstanding Section 2.1(b) above, no patent license is granted by a Contributor:

for any code that a Contributor has removed from Covered Software; or

for infringements caused by: (i) Your and any other third party's modifications of Covered Software, or (ii) the combination of its Contributions with other software (except as part of its Contributor Version); or

under Patent Claims infringed by Covered Software in the absence of its Contributions.

This License does not grant any rights in the trademarks, service marks, or logos of any Contributor (except as may be necessary to comply with the notice requirements in Section 3.4).

#### 2.4. Subsequent Licenses

No Contributor makes additional grants as a result of Your choice to distribute the Covered Software under a subsequent version of this License (see Section 10.2) or under the terms of a Secondary License (if permitted under the terms of Section 3.3).

#### 2.5. Representation

Each Contributor represents that the Contributor believes its Contributions are its original creation(s) or it has sufficient rights to grant the rights to its Contributions conveyed by this License.

#### 2.6. Fair Use

This License is not intended to limit any rights You have under applicable copyright doctrines of fair use, fair dealing, or other equivalents.

#### 2.7. Conditions

Sections 3.1, 3.2, 3.3, and 3.4 are conditions of the licenses granted in Section 2.1.

#### 3. Responsibilities

#### 3.1. Distribution of Source Form

All distribution of Covered Software in Source Code Form, including any Modifications that You create or to which You contribute, must be under the terms of this License. You must inform recipients that the Source Code Form of the Covered Software is governed by the terms of this License, and how they can obtain a copy of this License. You may not attempt to alter or restrict the recipients' rights in the Source Code Form.

#### 3.2. Distribution of Executable Form

If You distribute Covered Software in Executable Form then:

such Covered Software must also be made available in Source Code Form, as described in Section 3.1, and You must inform recipients of the Executable Form how they can obtain a copy of such Source Code Form by reasonable means in a timely manner, at a charge no more than the cost of distribution to the recipient; and

You may distribute such Executable Form under the terms of this License, or sublicense it under different terms, provided that the license for the Executable Form does not attempt to limit or alter the recipients' rights in the Source Code Form under this License.

#### 3.3. Distribution of a Larger Work

You may create and distribute a Larger Work under terms of Your choice, provided that You also comply with the requirements of this License for the Covered Software. If the Larger Work is a combination of Covered Software with a work governed by one or more Secondary Licenses, and the Covered Software is not Incompatible With Secondary Licenses, this License permits You to additionally distribute such Covered Software under the terms of such Secondary License(s), so that the recipient of the Larger Work may, at their option, further distribute the Covered Software under the terms of either this License or such Secondary License(s).

#### 3.4. Notices

You may not remove or alter the substance of any license notices (including copyright notices, patent notices, disclaimers of warranty, or limitations of liability) contained within the Source Code Form of the Covered Software, except that You may alter any license notices to the extent required to remedy known factual inaccuracies.

#### 3.5. Application of Additional Terms

You may choose to offer, and to charge a fee for, warranty, support, indemnity or liability obligations to one or more recipients of Covered Software. However, You may do so only on Your own behalf, and not on behalf of any Contributor. You must make it absolutely clear that any such warranty, support, indemnity, or liability obligation is offered by You alone, and You hereby agree to indemnify every Contributor for any liability incurred by such Contributor as a result of warranty, support, indemnity or liability terms You offer. You may include additional disclaimers of warranty and limitations of liability specific to any jurisdiction.

#### 4. Inability to Comply Due to Statute or Regulation

If it is impossible for You to comply with any of the terms of this License with respect to some or all of the Covered Software due to statute, judicial order, or regulation then You must: (a) comply with the terms of this License to the maximum extent possible; and (b) describe the limitations and the code they affect. Such description must be placed in a text file included with all distributions of the Covered Software under this License. Except to the extent prohibited by statute or regulation, such description must be sufficiently detailed for a recipient of ordinary skill to be able to understand it.

#### 5. Termination

5.1. The rights granted under this License will terminate automatically if You fail to comply with any of its terms. However, if You become compliant, then the rights granted under this License from a particular Contributor are reinstated (a) provisionally, unless and until such Contributor explicitly and finally terminates Your grants, and (b) on an ongoing basis, if such Contributor fails to notify You of the non-compliance by some reasonable means prior to 60 days after You have come back into compliance. Moreover, Your grants from a particular Contributor are reinstated on an ongoing basis if such Contributor notifies You of the non-compliance by some reasonable means, this is the first time You have received notice of non-compliance with this License from such Contributor, and You become compliant prior to 30 days after Your receipt of the notice.

5.2. If You initiate litigation against any entity by asserting a patent infringement claim (excluding declaratory judgment actions, counter-claims, and cross-claims) alleging that a Contributor Version directly or indirectly infringes any patent, then the rights granted to You by any and all Contributors for the Covered Software under Section 2.1 of this License shall terminate.

5.3. In the event of termination under Sections 5.1 or 5.2 above, all end user license agreements (excluding distributors and resellers) which have been validly granted by You or Your distributors under this License prior to termination shall survive termination.

#### 6. Disclaimer of Warranty

Covered Software is provided under this License on an "as is" basis, without warranty of any kind, either

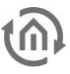

expressed, implied, or statutory, including, without limitation, warranties that the Covered Software is free of defects, merchantable, fit for a particular purpose or non-infringing. The entire risk as to the quality and performance of the Covered Software is with You. Should any Covered Software prove defective in any respect, You (not any Contributor) assume the cost of any necessary servicing, repair, or correction. This disclaimer of warranty constitutes an essential part of this License. No use of any Covered Software is authorized under this License except under this disclaimer.

#### 7. Limitation of Liability

Under no circumstances and under no legal theory, whether tort (including negligence), contract, or otherwise, shall any Contributor, or anyone who distributes Covered Software as permitted above, be liable to You for any direct, indirect, special, incidental, or consequential damages of any character including, without limitation, damages for lost profits, loss of goodwill, work stoppage, computer failure or malfunction, or any and all other commercial damages or losses, even if such party shall have been informed of the possibility of such damages. This limitation of liability shall not apply to liability for death or personal injury resulting from such party's negligence to the extent applicable law prohibits such limitation. Some jurisdictions do not allow the exclusion or limitation of incidental or consequential damages, so this exclusion and limitation may not apply to You.

#### 8. Litigation

Any litigation relating to this License may be brought only in the courts of a jurisdiction where the defendant maintains its principal place of business and such litigation shall be governed by laws of that jurisdiction, without reference to its conflict-of-law provisions. Nothing in this Section shall prevent a party's ability to bring cross-claims or counter-claims.

#### 9. Miscellaneous

This License represents the complete agreement concerning the subject matter hereof. If any provision of this License is held to be unenforceable, such provision shall be reformed only to the extent necessary to make it enforceable. Any law or regulation which provides that the language of a contract shall be construed against the drafter shall not be used to construe this License against a Contributor.

#### 10. Versions of the License

#### 10.1. New Versions

Mozilla Foundation is the license steward. Except as provided in Section 10.3, no one other than the license steward has the right to modify or publish new versions of this License. Each version will be given a distinguishing version number.

#### 10.2. Effect of New Versions

You may distribute the Covered Software under the terms of the version of the License under which You originally received the Covered Software, or under the terms of any subsequent version published by the license steward.

#### 10.3. Modified Versions

If you create software not governed by this License, and you want to create a new license for such software, you may create and use a modified version of this License if you rename the license and remove any references to the name of the license steward (except to note that such modified license differs from this License).

10.4. Distributing Source Code Form that is Incompatible With Secondary Licenses

If You choose to distribute Source Code Form that is Incompatible With Secondary Licenses under the terms of this version of the License, the notice described in Exhibit B of this License must be attached.

#### Exhibit A - Source Code Form License Notice

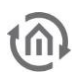

This Source Code Form is subject to the terms of the Mozilla Public License, v. 2.0. If a copy of the MPL was not distributed with this file, You can obtain one at [https://mozilla.org/MPL/2.0/.](https://mozilla.org/MPL/2.0/)

If it is not possible or desirable to put the notice in a particular file, then You may include the notice in a location (such as a LICENSE file in a relevant directory) where a recipient would be likely to look for such a notice.

You may add additional accurate notices of copyright ownership.

Exhibit B - "Incompatible With Secondary Licenses" Notice

This Source Code Form is "Incompatible With Secondary Licenses", as defined by the Mozilla Public License, v. 2.0.